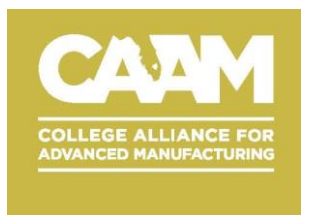

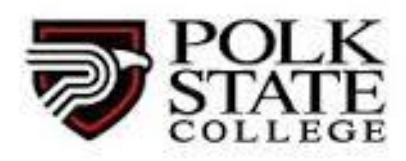

## **PLC Basics and Troubleshooting**

PLC Basics and Troubleshooting Course: This is a 4 day course on PLC systems. At the completion of the course the students take the PMMI PLC Level 1 Certificate Test.

Course Length: 4 Days

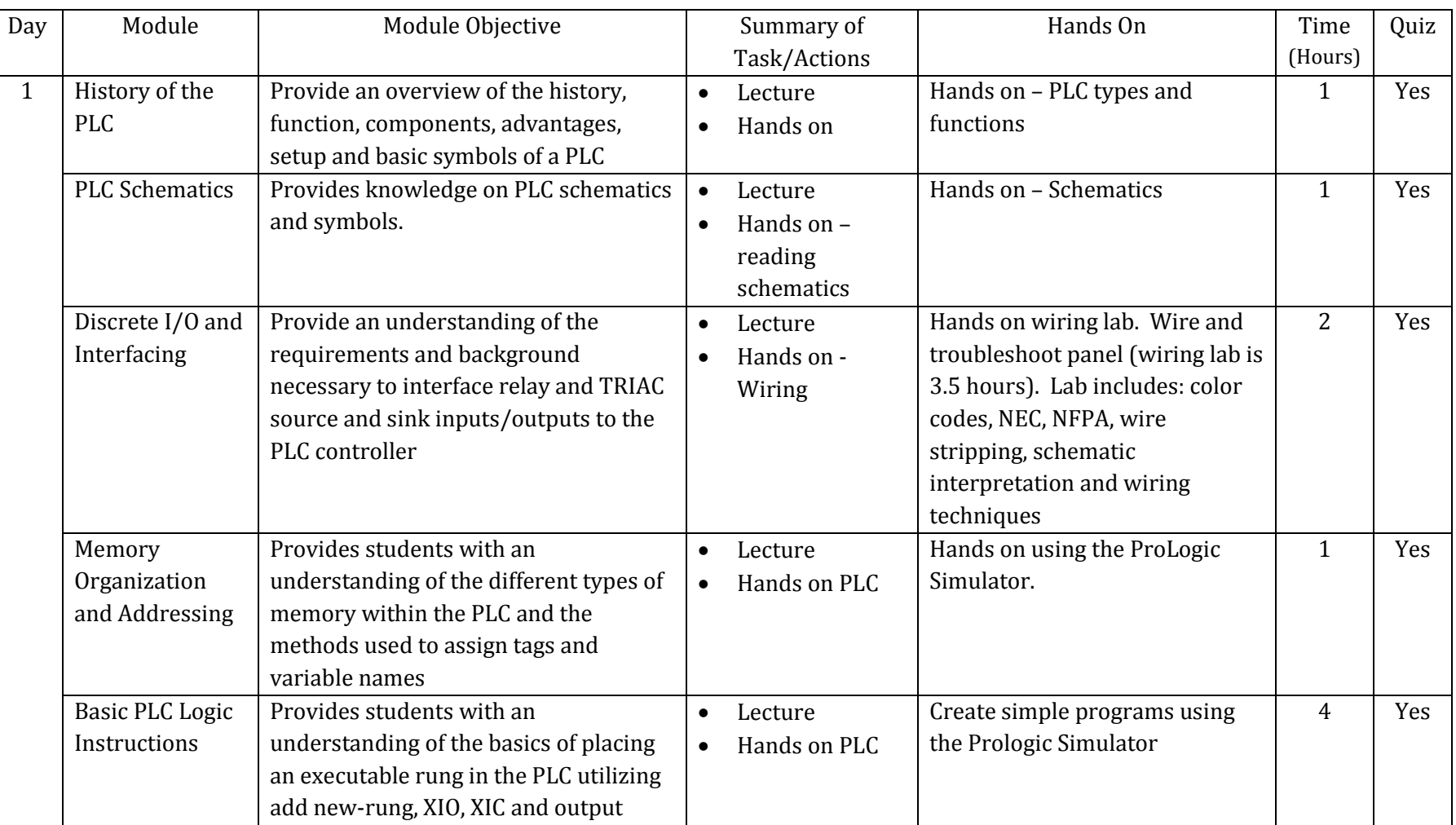

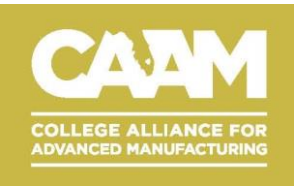

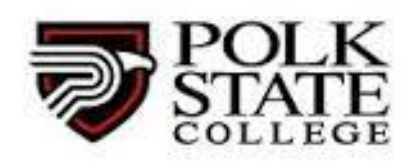

## **Mechatronics Program – PLC Level 1**

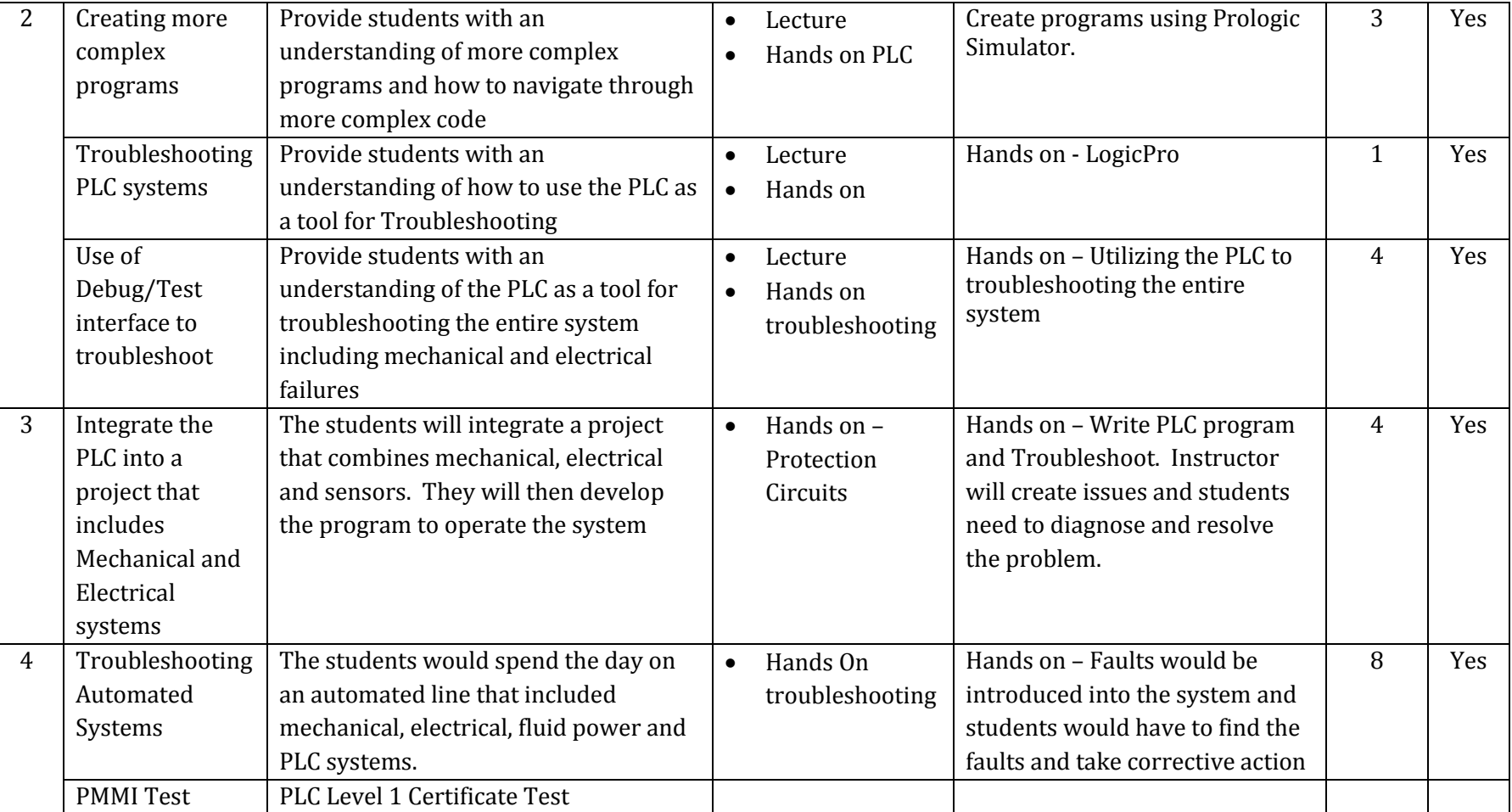